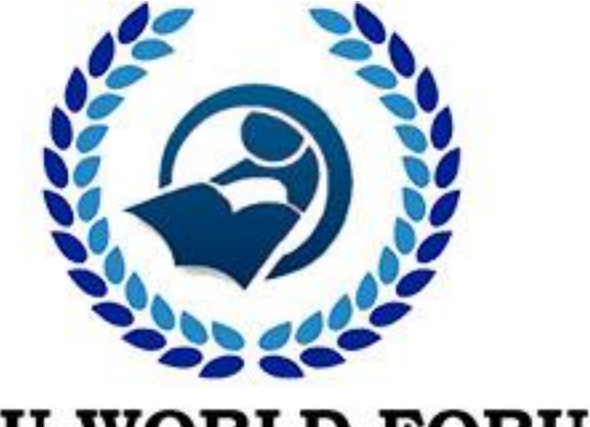

# **JNTU WORLD FORUM**<br>Enhancing the student life<sup>com</sup>

#### **PART – A (SHORT ANSWER QUESTIONS)**

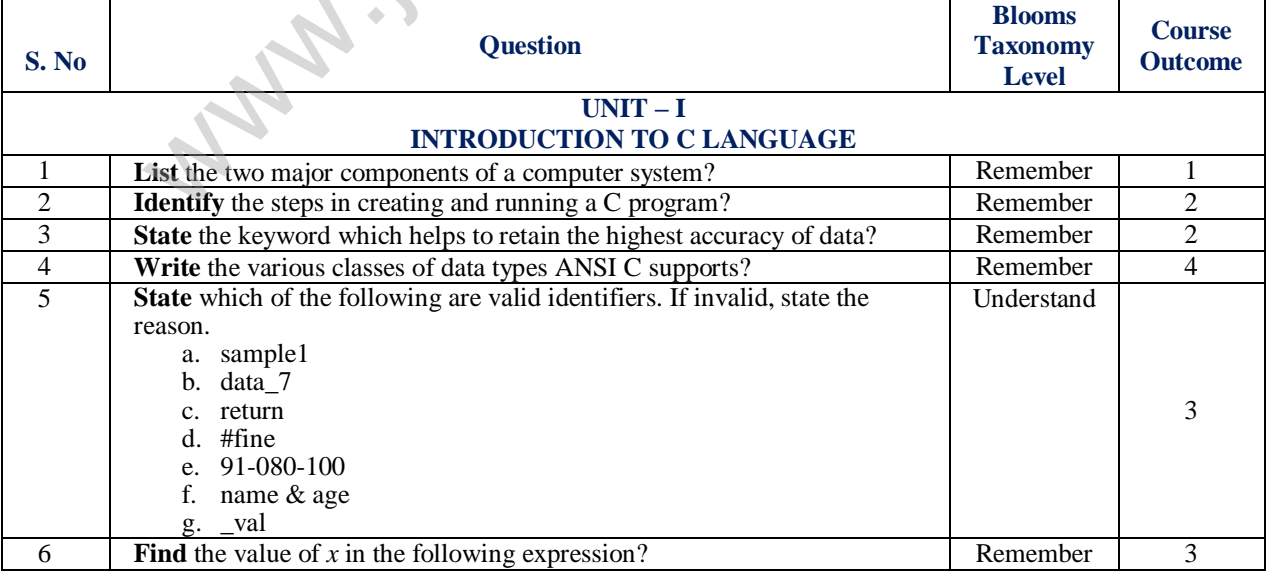

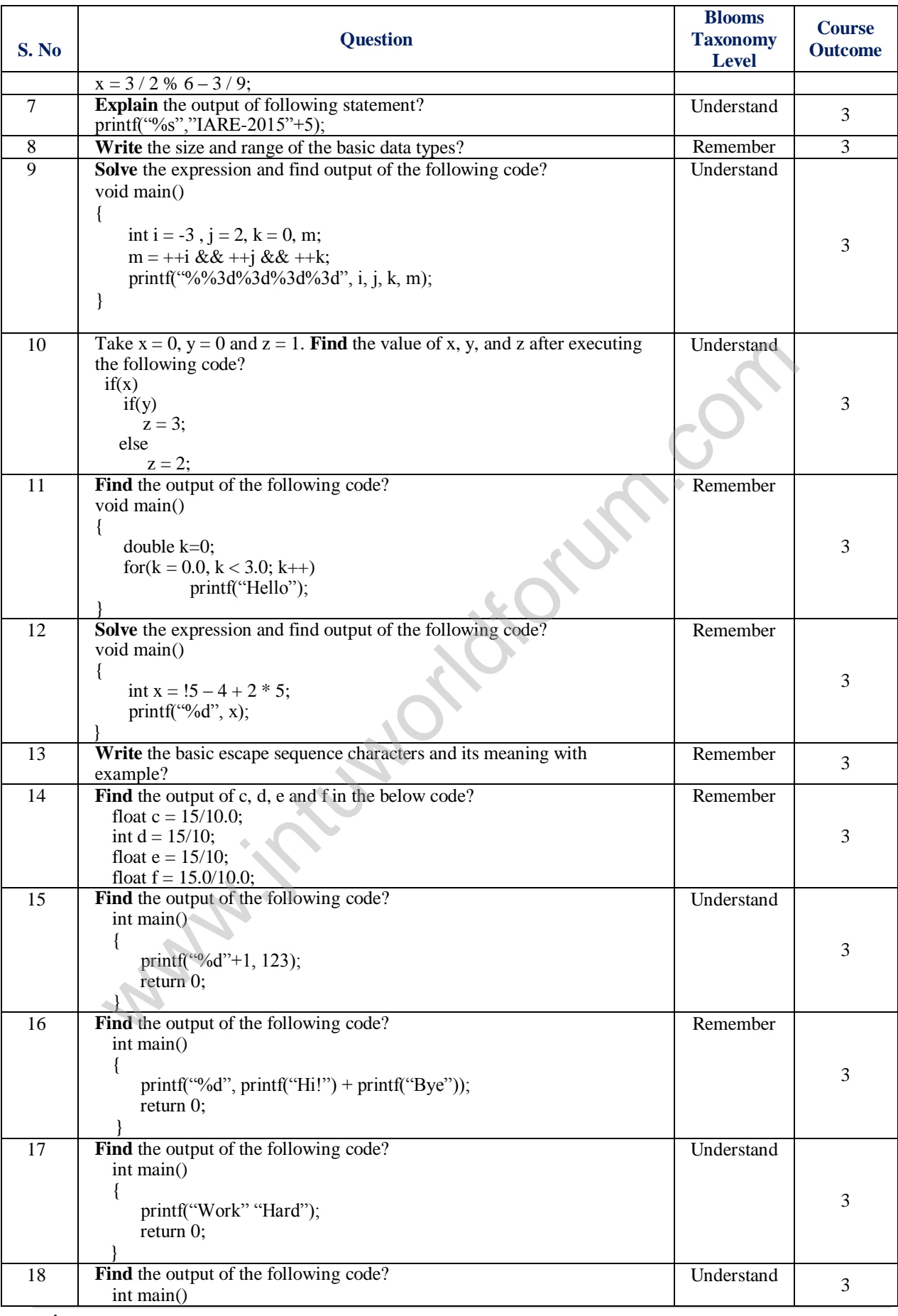

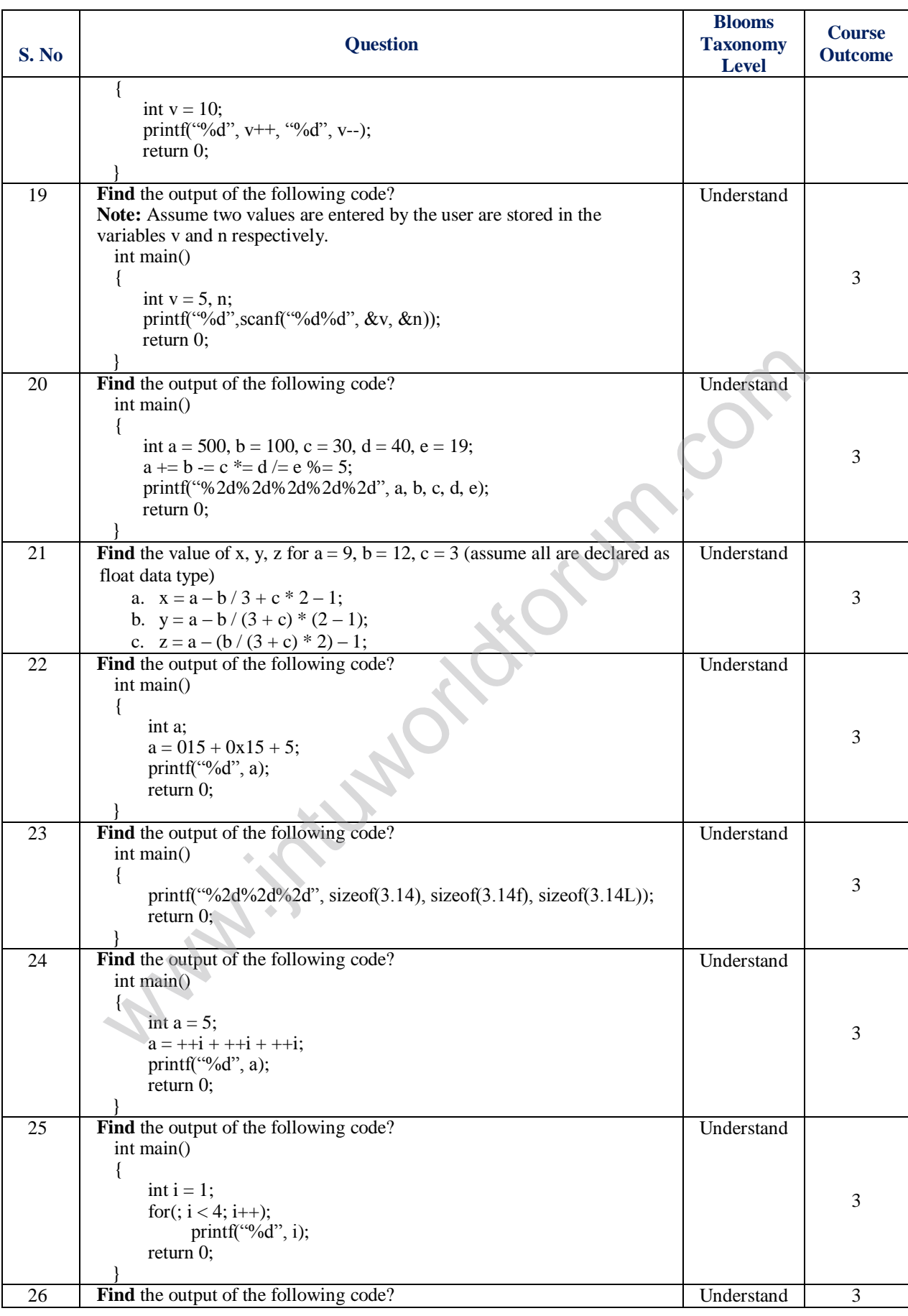

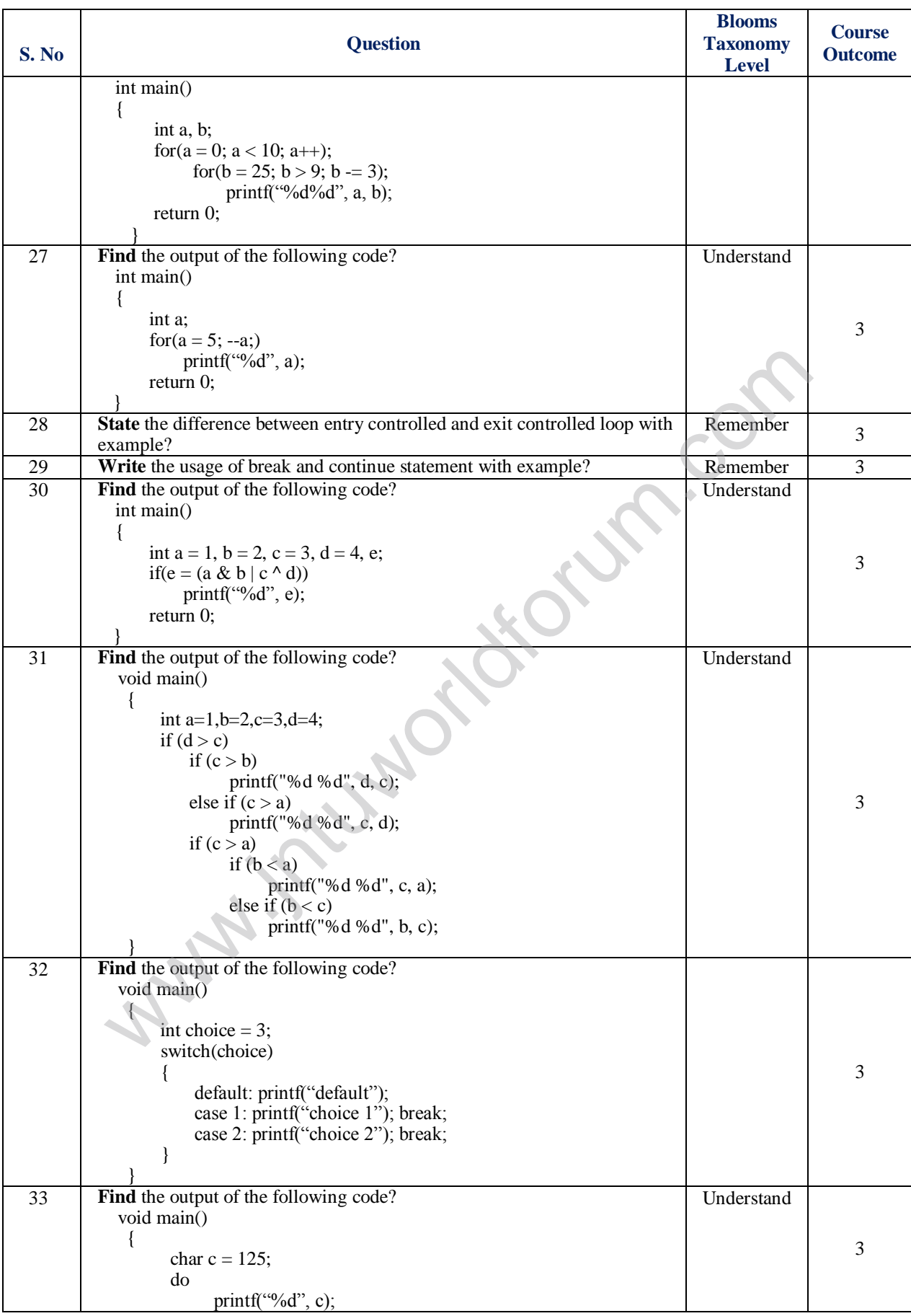

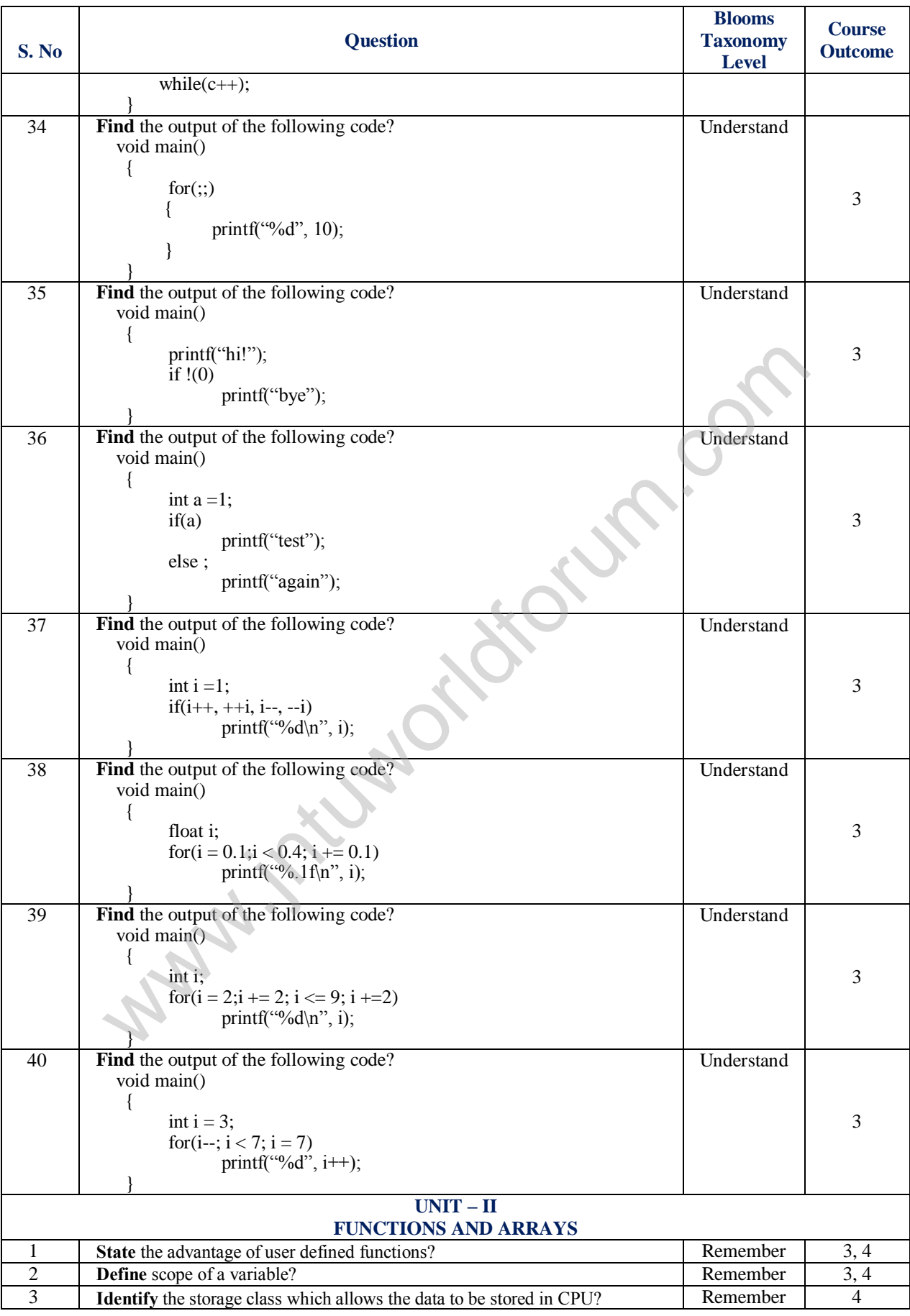

### www.jntuworldforum.com

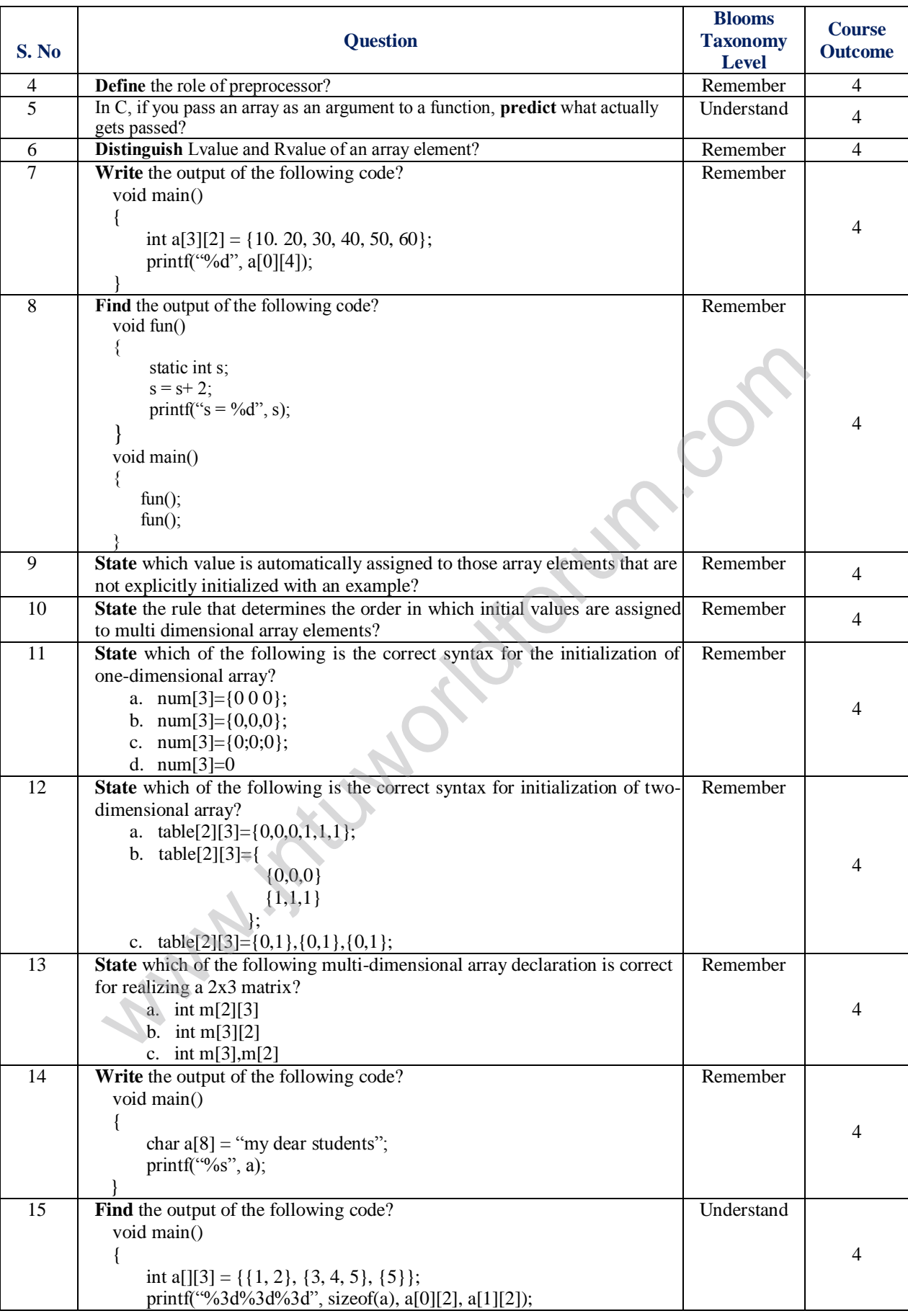

 $6$ | Page

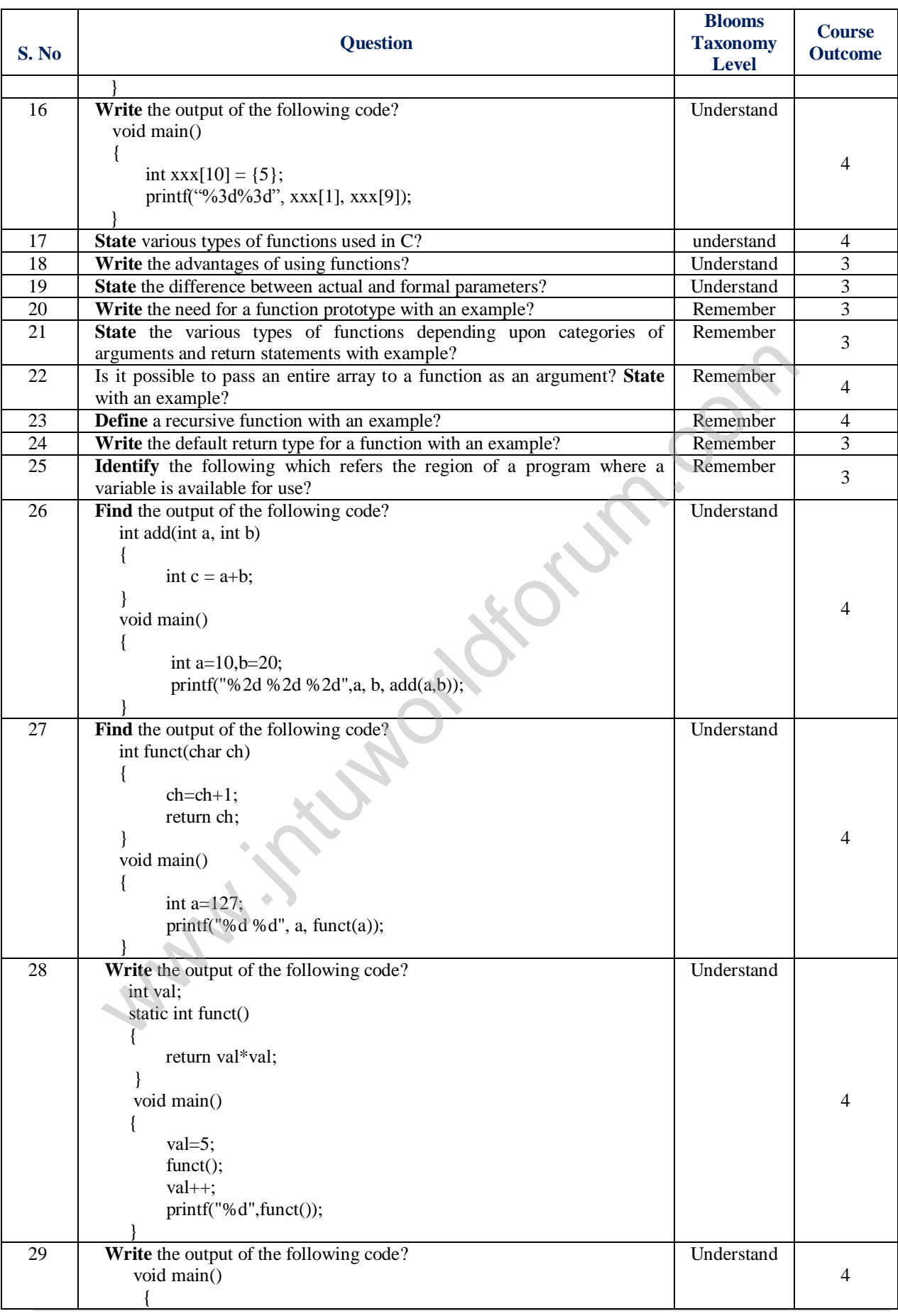

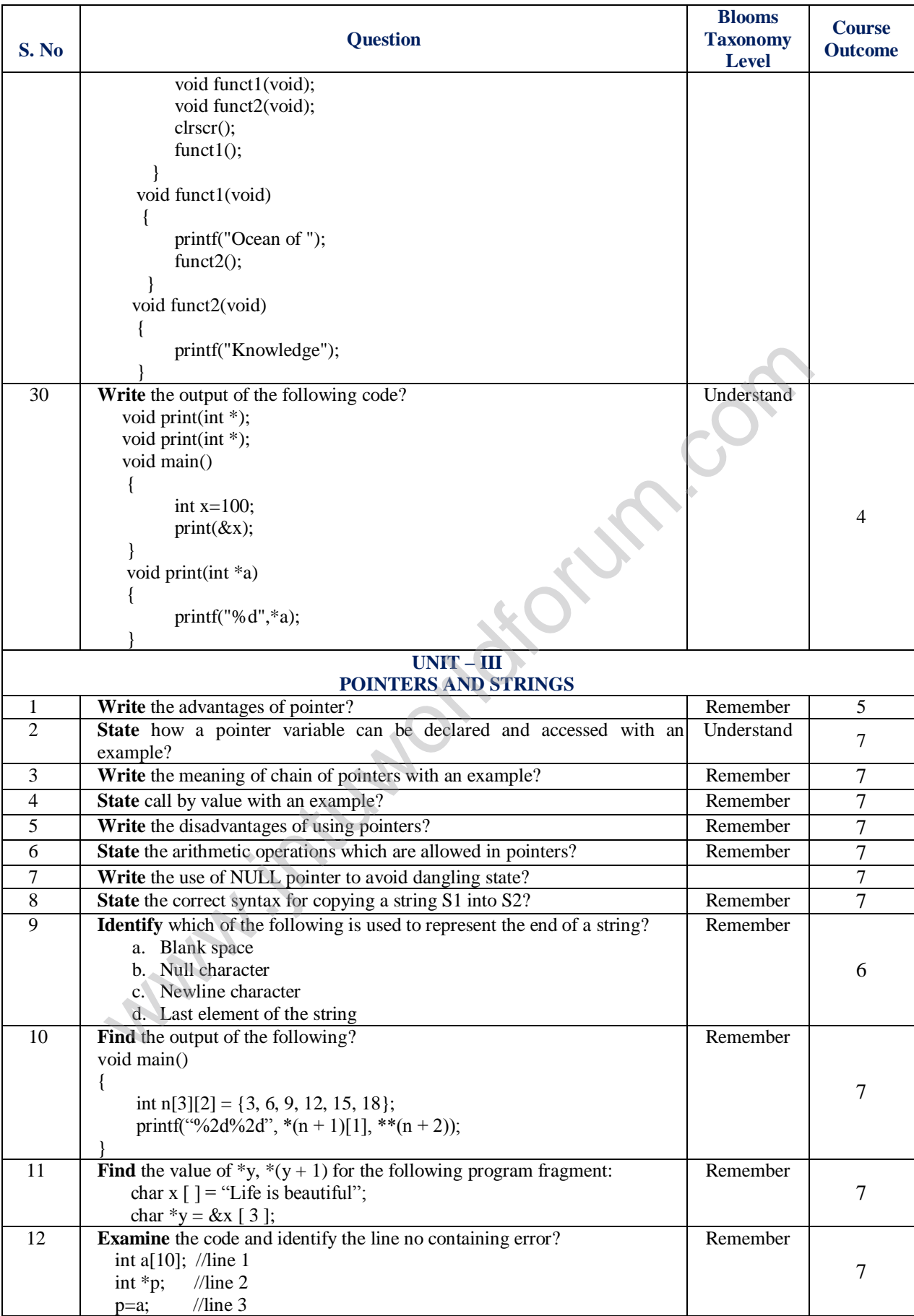

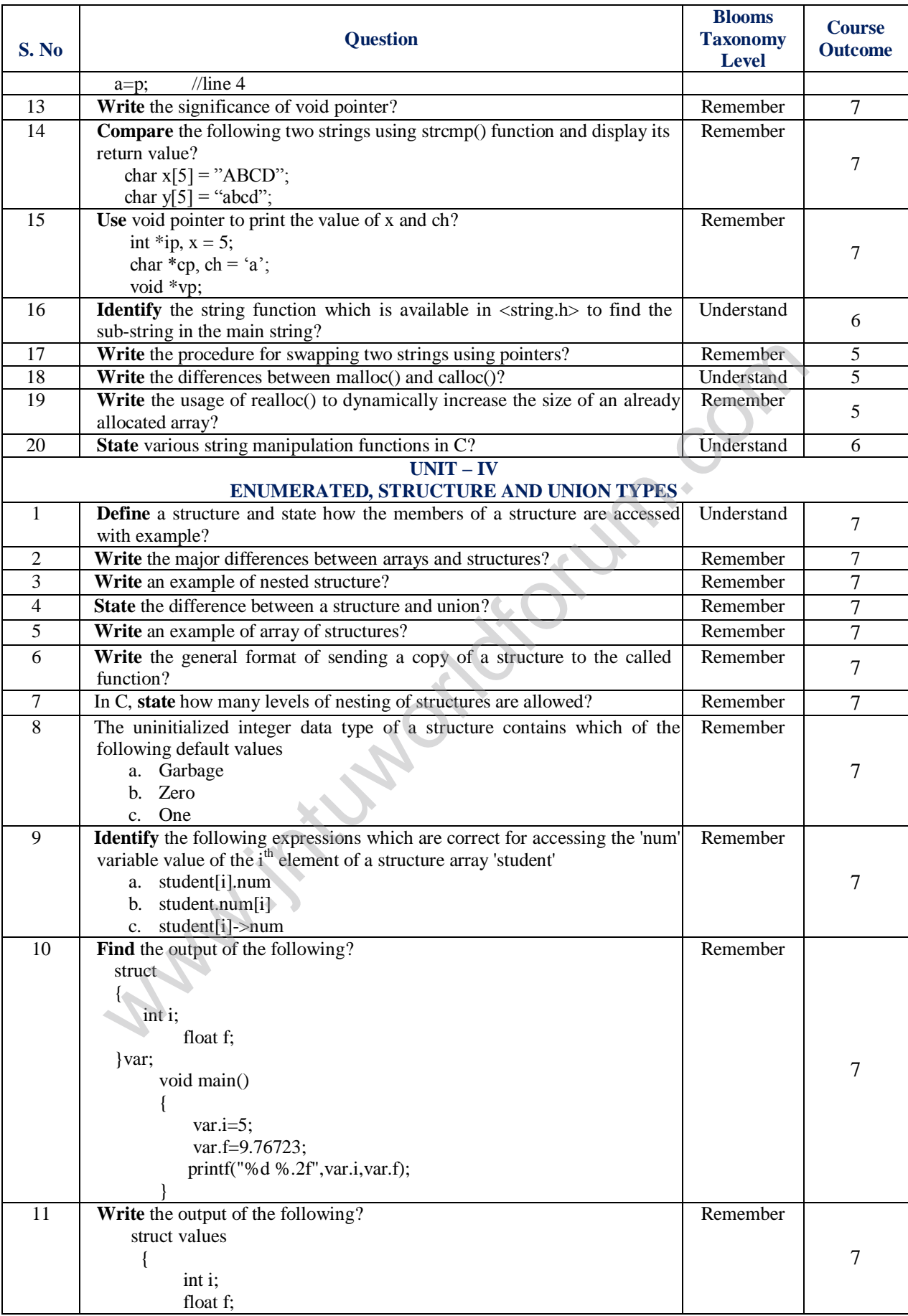

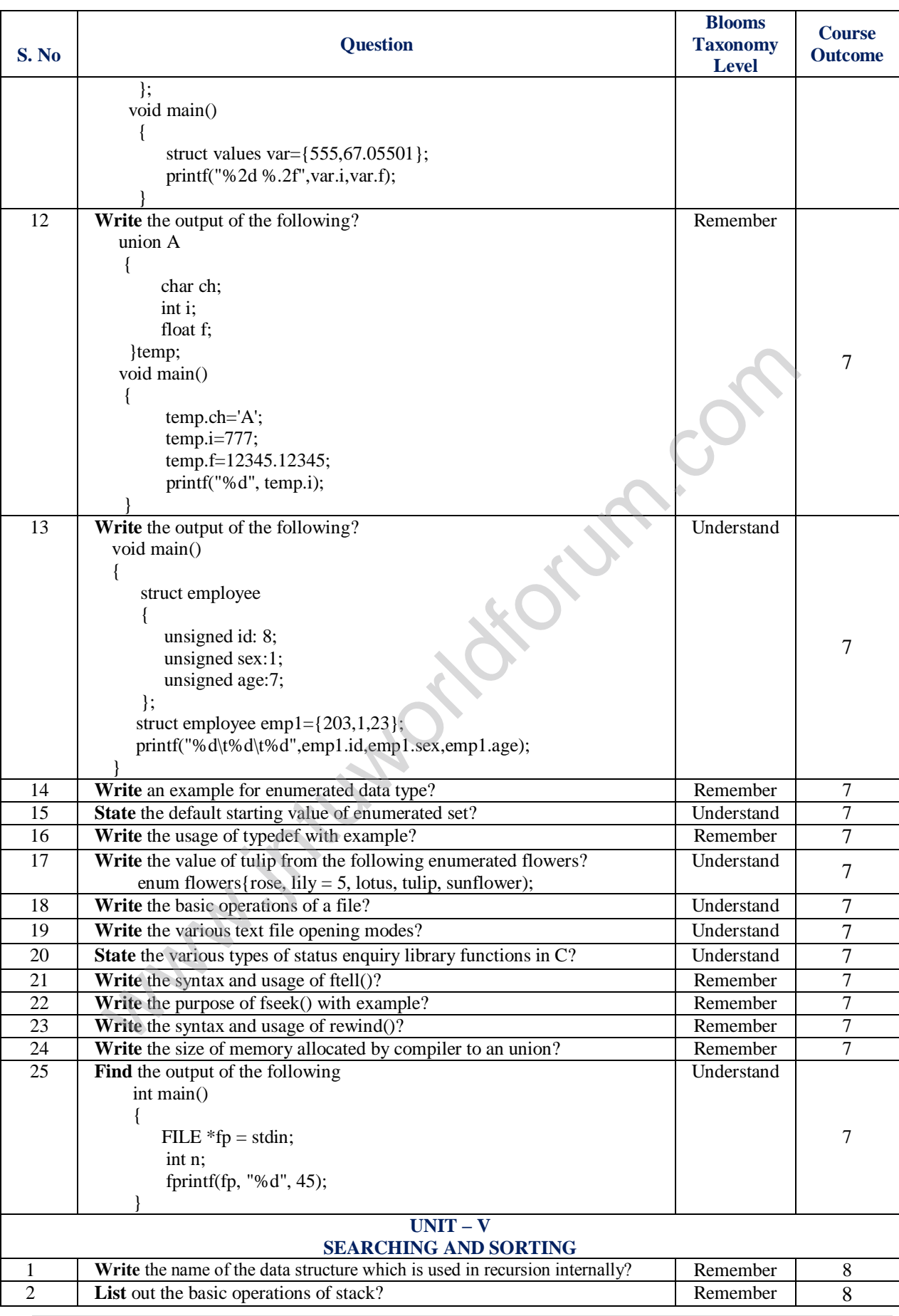

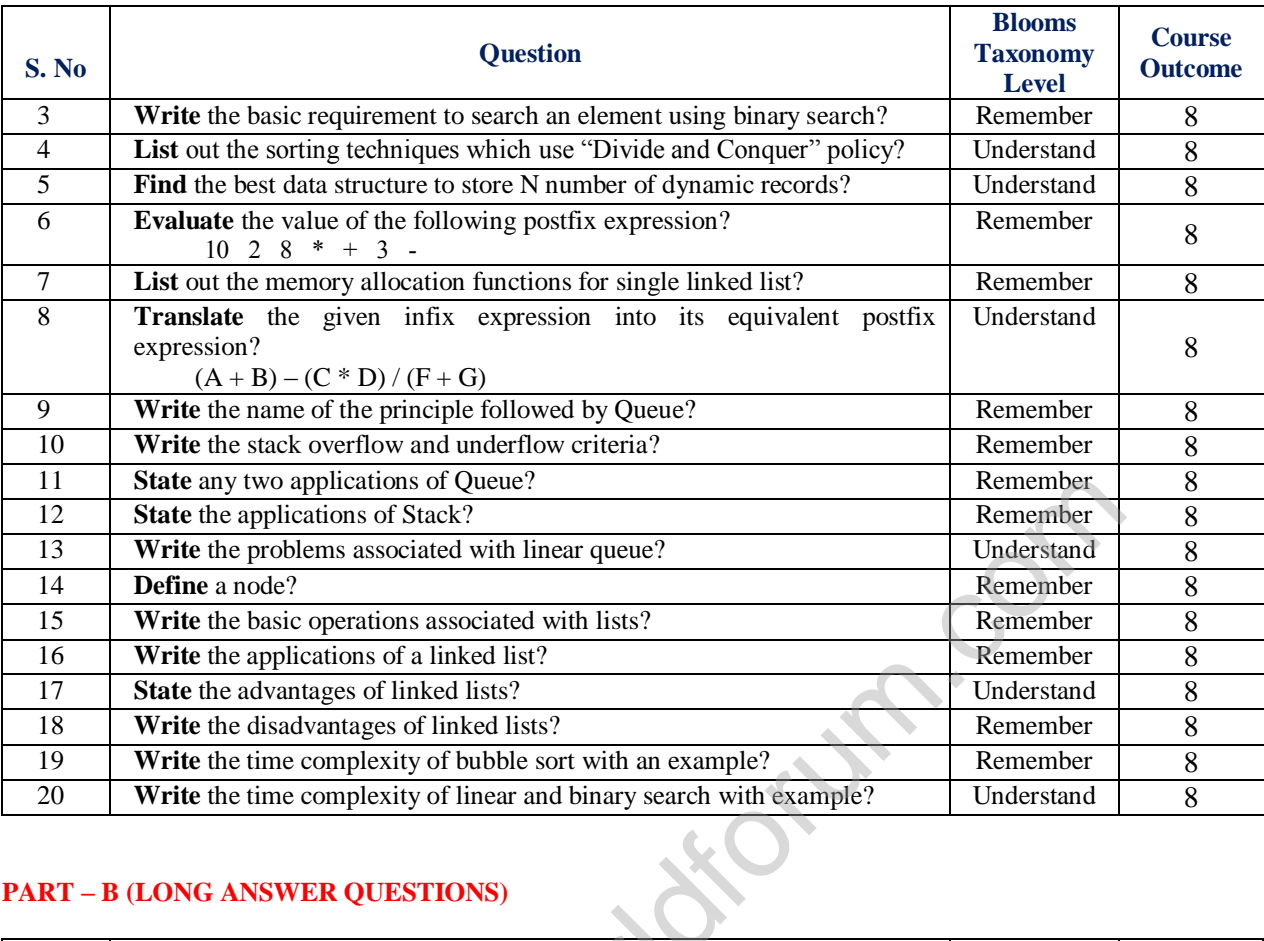

### **PART – B (LONG ANSWER QUESTIONS)**

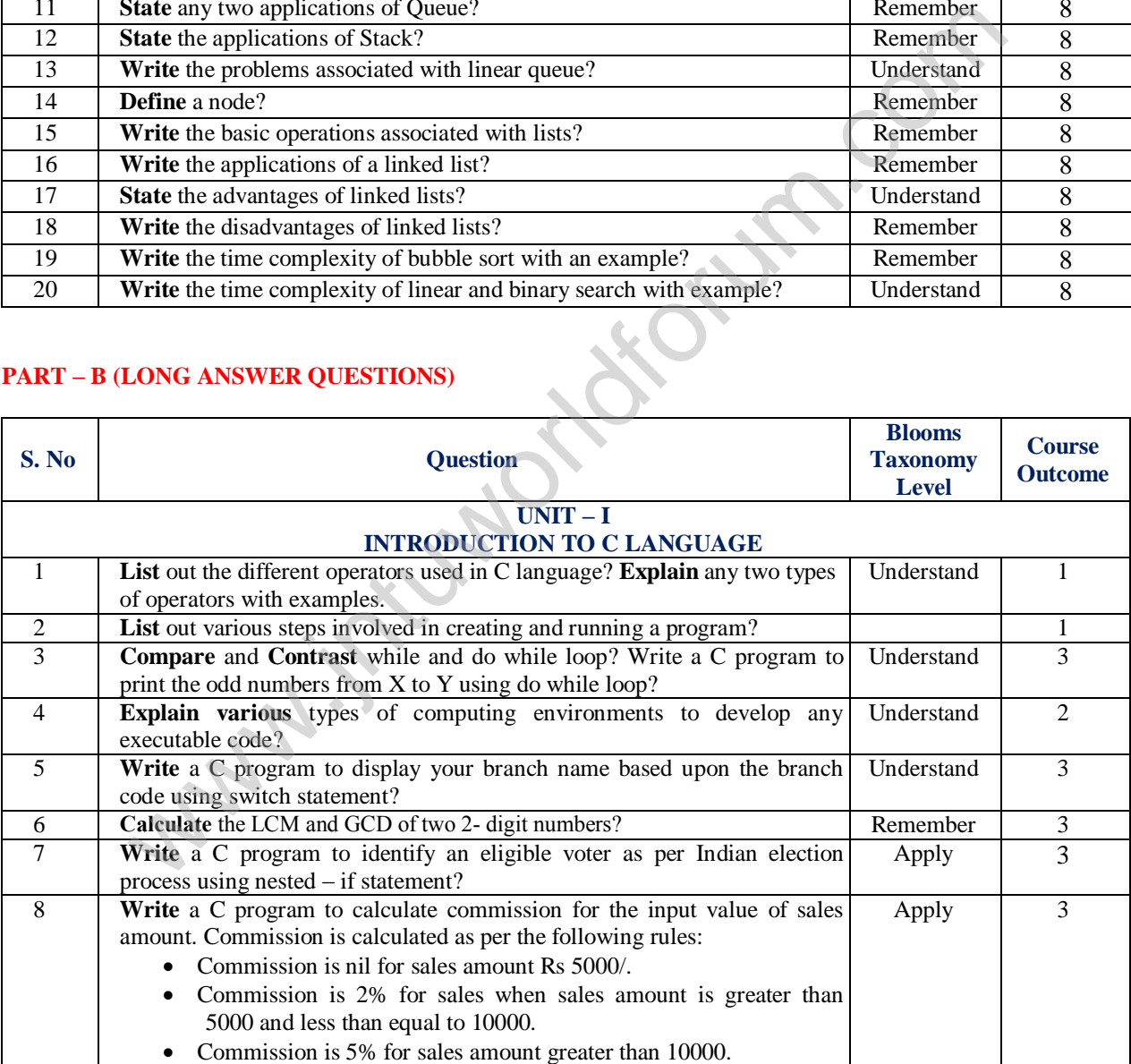

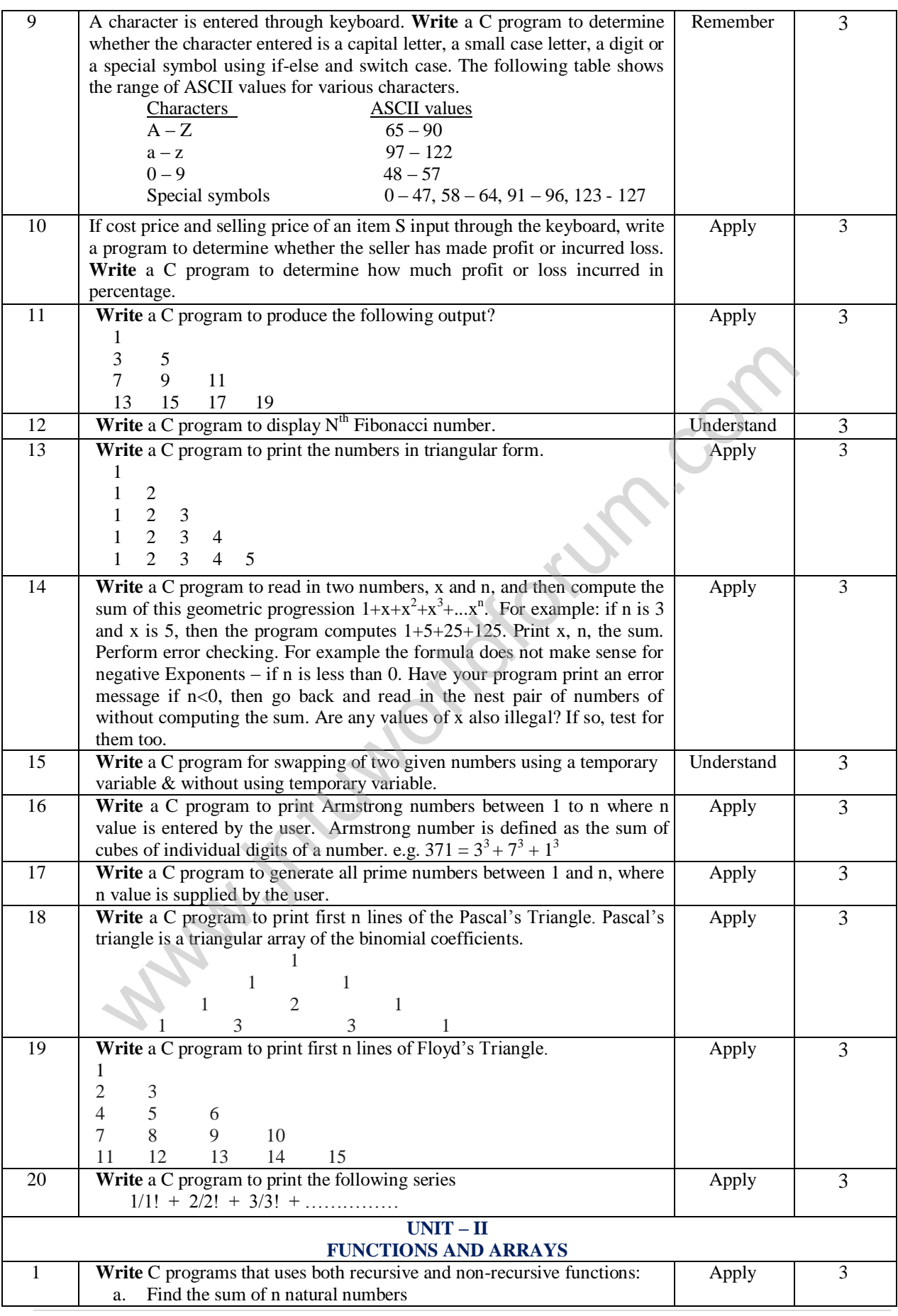

 $12 | P \text{ a } g \text{ e}$ 

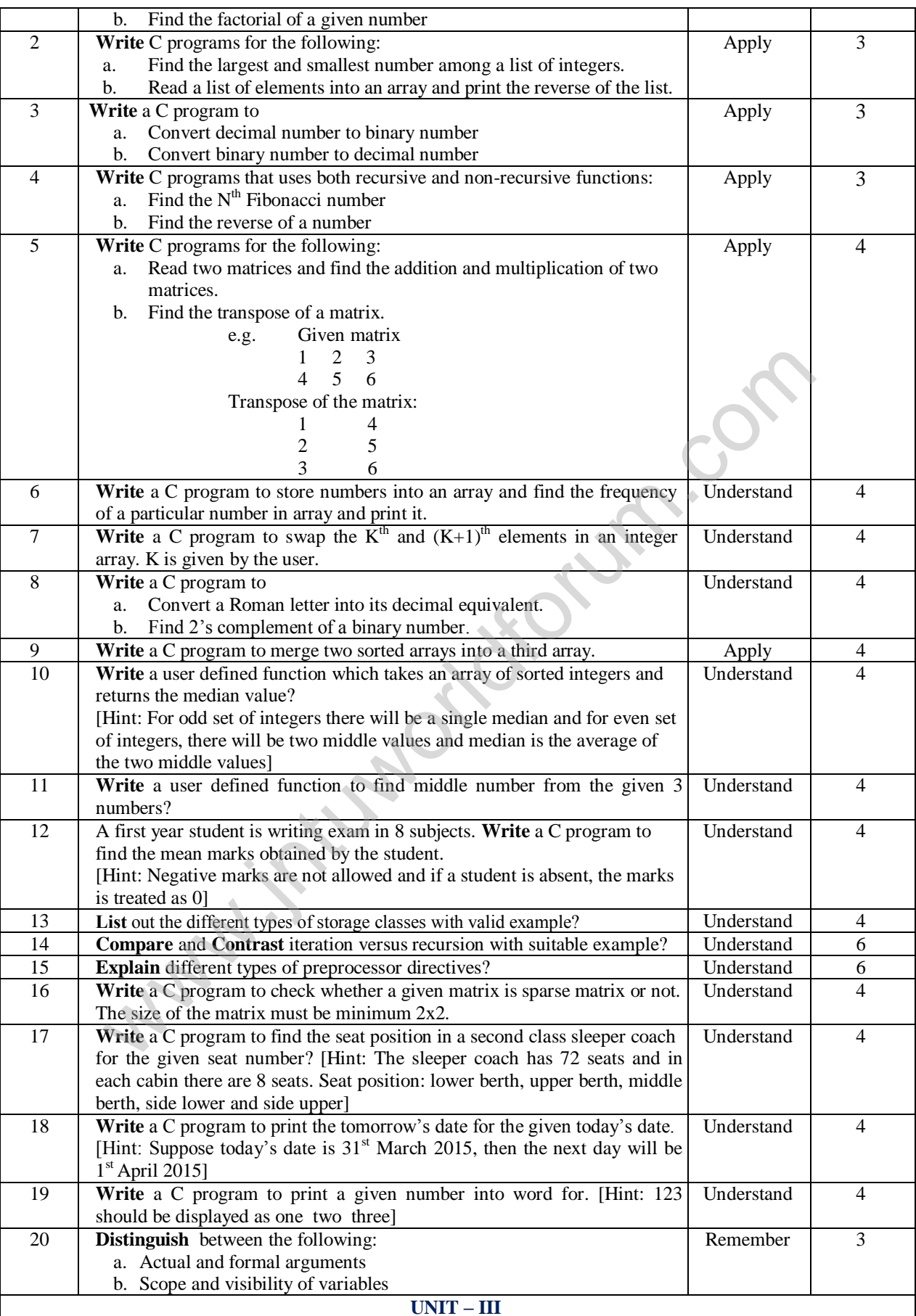

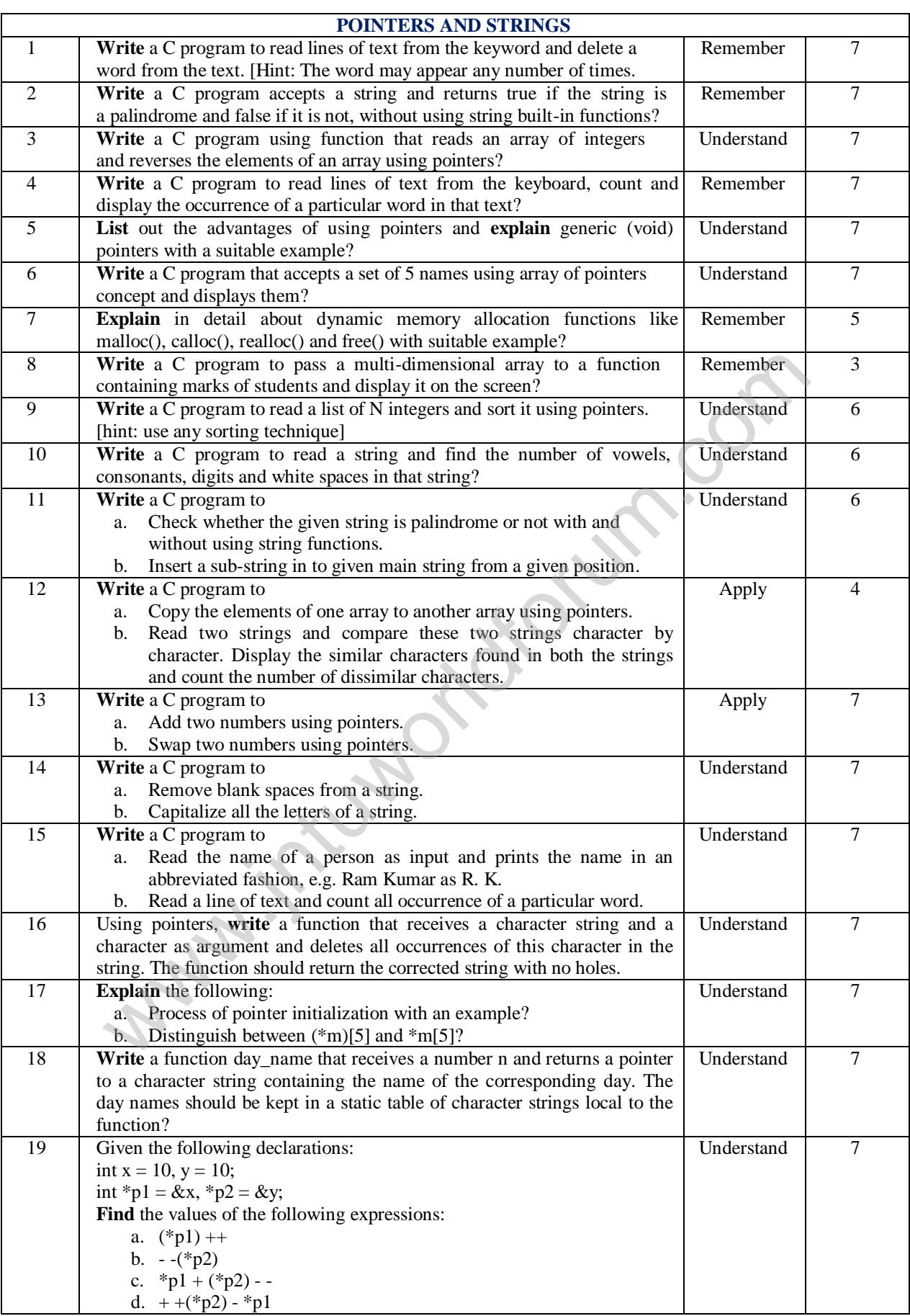

![](_page_14_Picture_17.jpeg)

![](_page_15_Picture_17.jpeg)

 $16$ | Page

![](_page_16_Picture_351.jpeg)

**8** 

## **PART – C (PROBLEM SOLVING AND CRITICAL THINKING QUESTIONS)**

![](_page_16_Picture_352.jpeg)

![](_page_17_Picture_17.jpeg)

![](_page_18_Picture_17.jpeg)

![](_page_19_Picture_18.jpeg)

![](_page_20_Picture_18.jpeg)

![](_page_21_Picture_18.jpeg)